## **Конкурентная разведка при тестировании на проникновение**

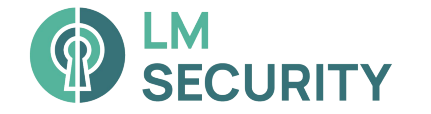

## О себе

- Директор ООО "ЛианМедиа" (LMSecurity)
- Программист
- Специалист по OSINT
- Хакер
- Наш телеграм канал t.me/Imsecurity
- Связаться со мной t.me/ng coba

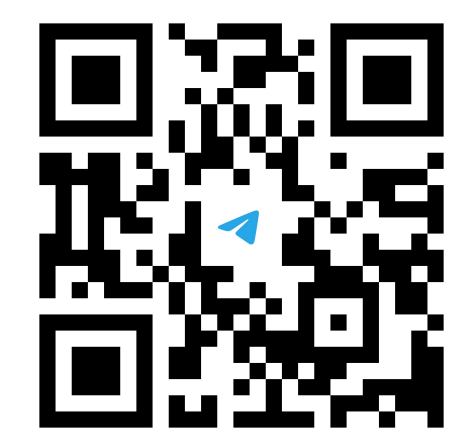

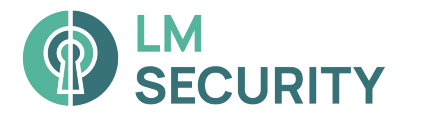

## **О чем расскажу?**

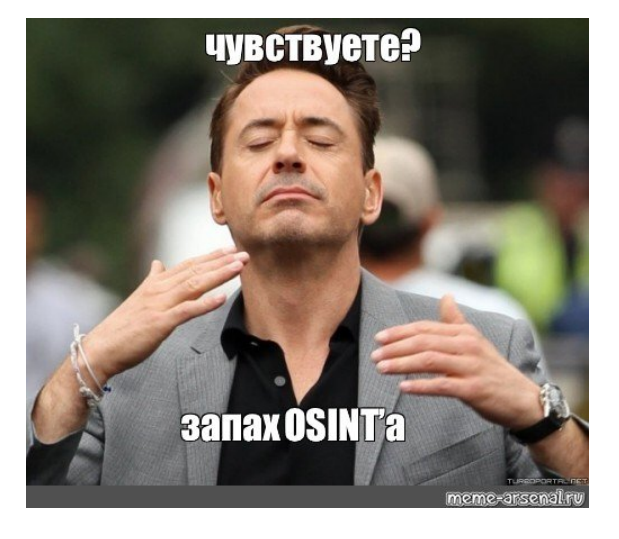

Немного про пентесты

Чуть больше про разведку

Реальные кейсы

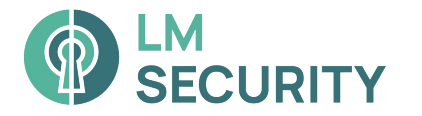

#### **Пентест - тестирование на проникновение**

#### **По методу проведения**

- ❑ **BlackBox**
- ❑ **GreyBox**
- ❑ **WhiteBox**

#### **По контуру проведения**

- ❑ **Внешний периметр**
- ❑ **Web**
- ❑ **Внутренний периметр**
- ❑ **Wi-Fi**
- ❑ **Социотехническое тестирование**

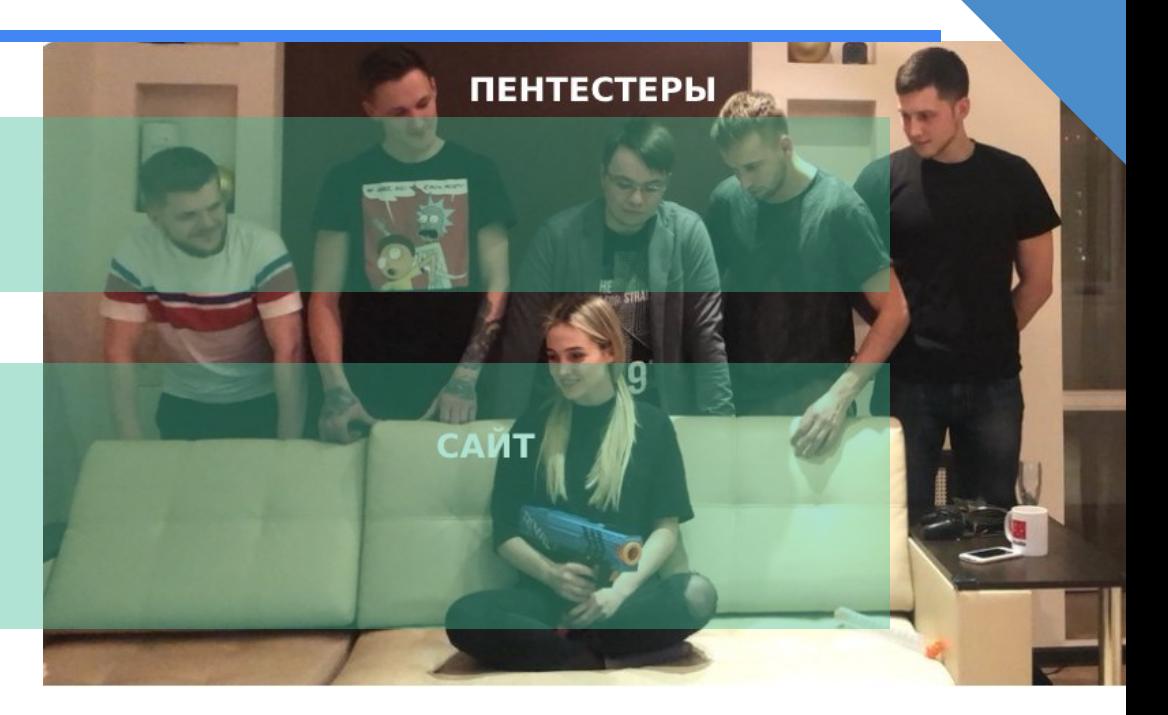

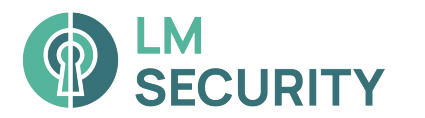

### **Этапы Пентеста**

❑ **Разведка** ❑ **Анализ результата разведки** ❑ **Сбор информации об уязвимостях** ❑ **Тестирование уязвимостей** ❑ **Отчет**

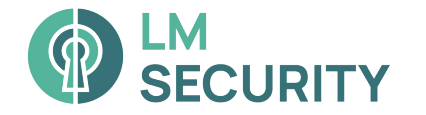

### **Типы проводимых разведок**

OSINT - Информация о юридическом лице (Структура предприятия, Сотрудники), Социальные сети, Тендерные закупки

TechINT - Корпоративная почта, Сайты, Домены, IP адреса, ПО, Утечки (ПДн сотрудников)

HumINT - Пароли, Информация о юридическом лице

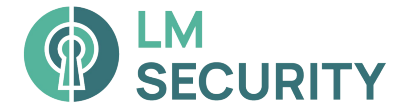

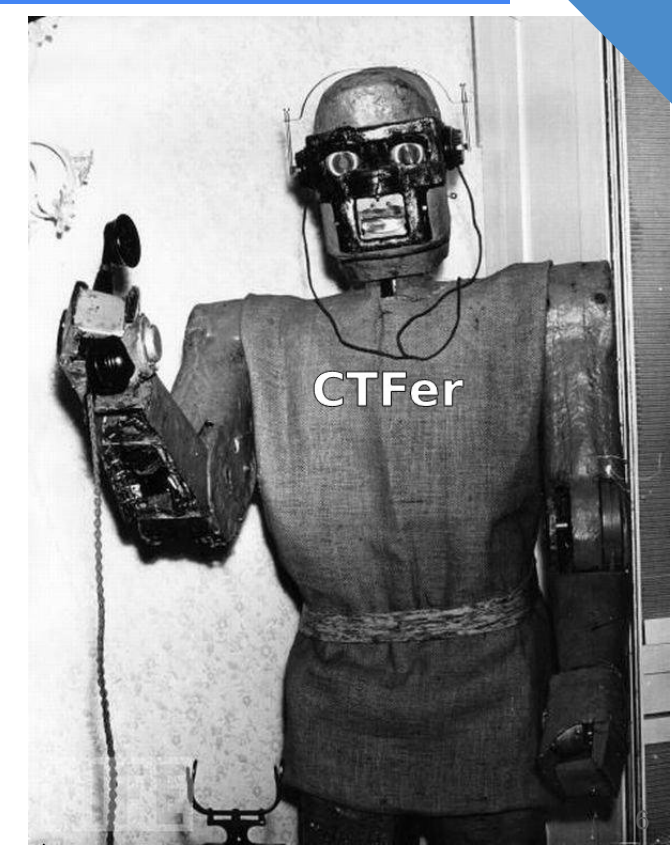

### Кейсы.

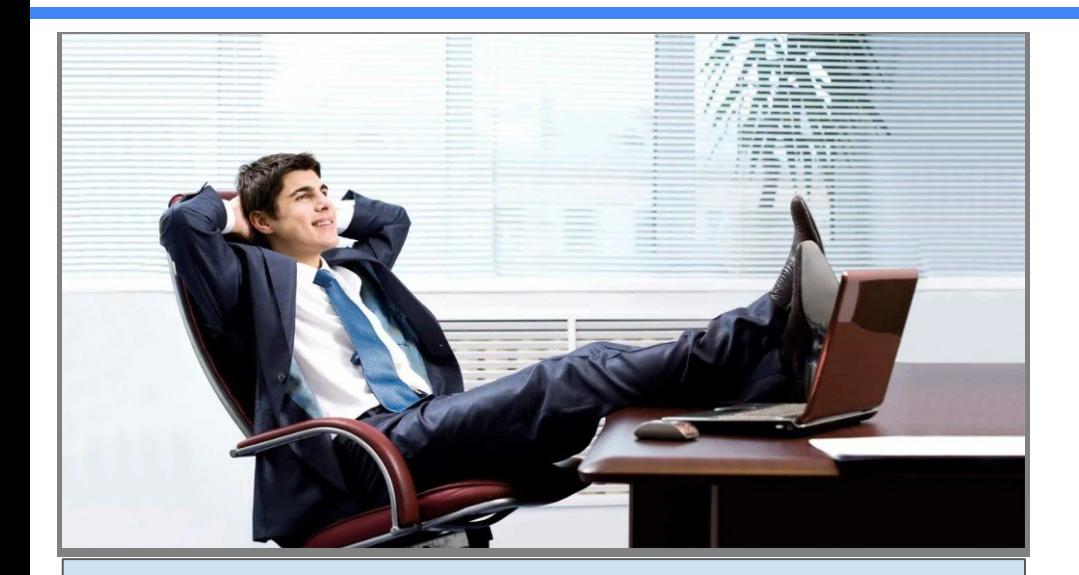

Главная проблема безопасности находится между стулом и монитором © Профессиональный юмор

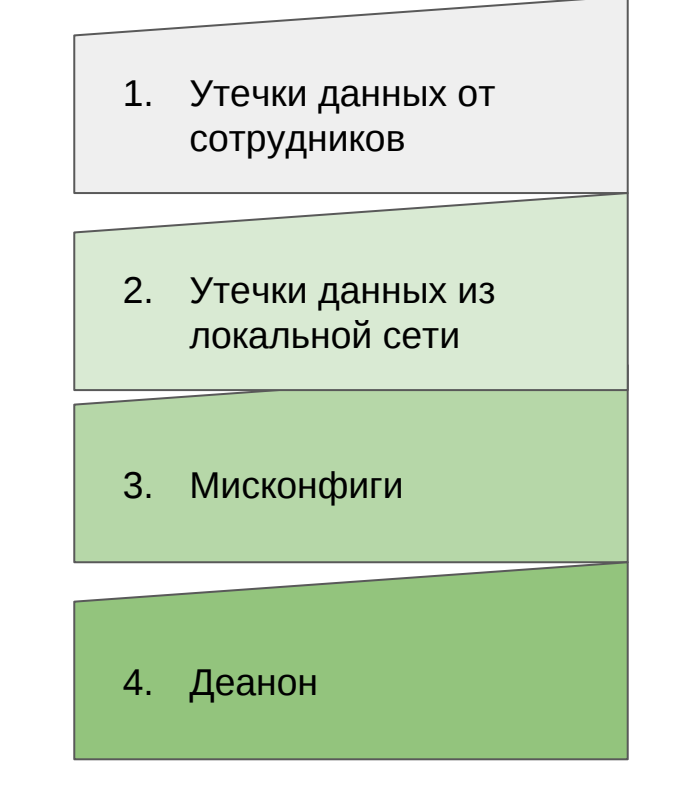

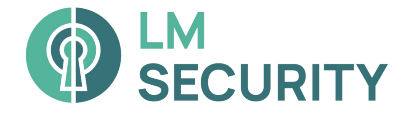

### **Утечка данных от сотрудников. GitLab**

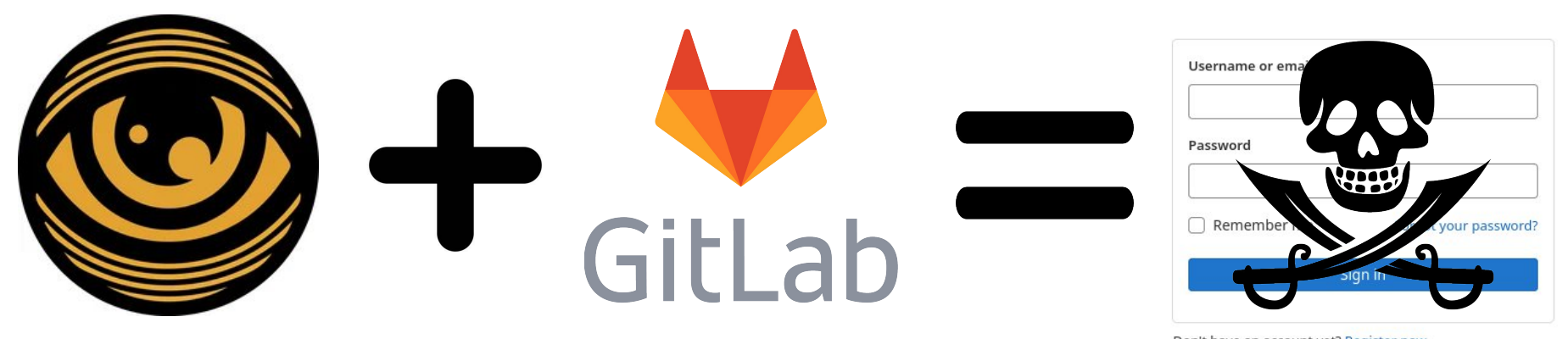

Don't have an account yet? Register now

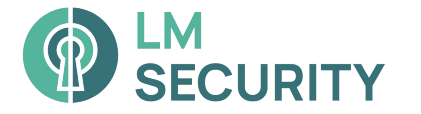

#### **Утечка данных от сотрудников. Бухие бухи**

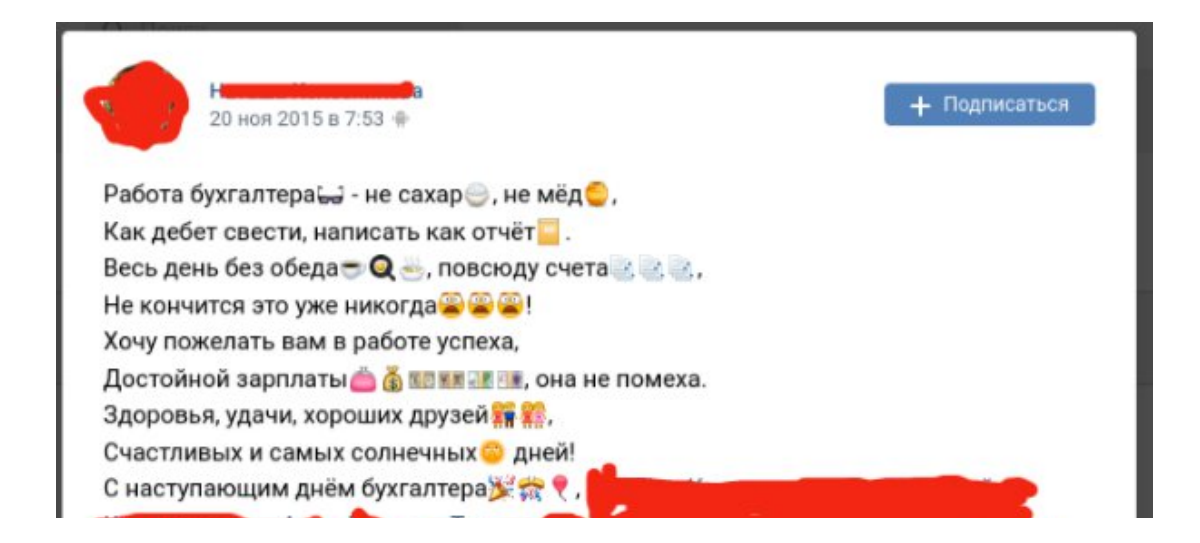

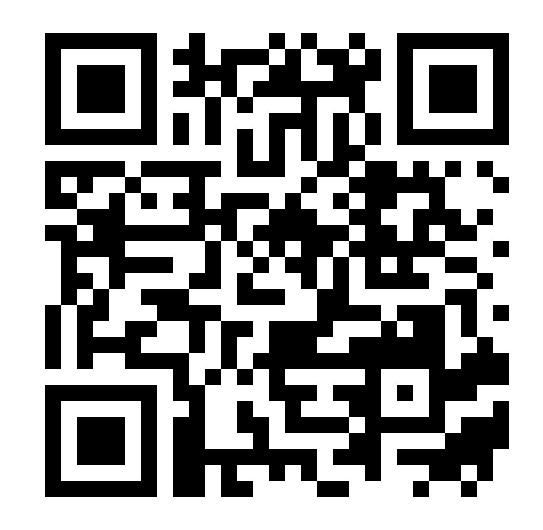

В органах тоже бывают утечки

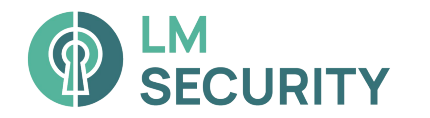

#### **Утечка данных от сотрудников. Фото с рабочего места**

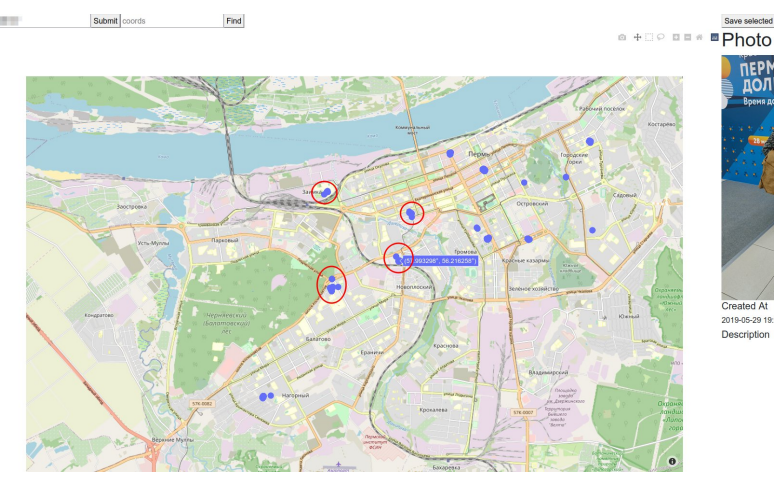

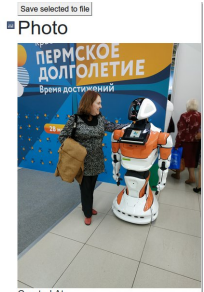

Created At 2019-05-29 19:31:01 Description

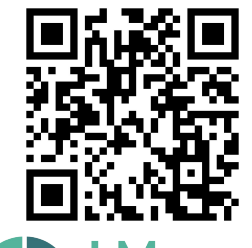

**SECURITY** 

Визуализация данных из метаданных фотографий vk с помощью vk\_visualizer.

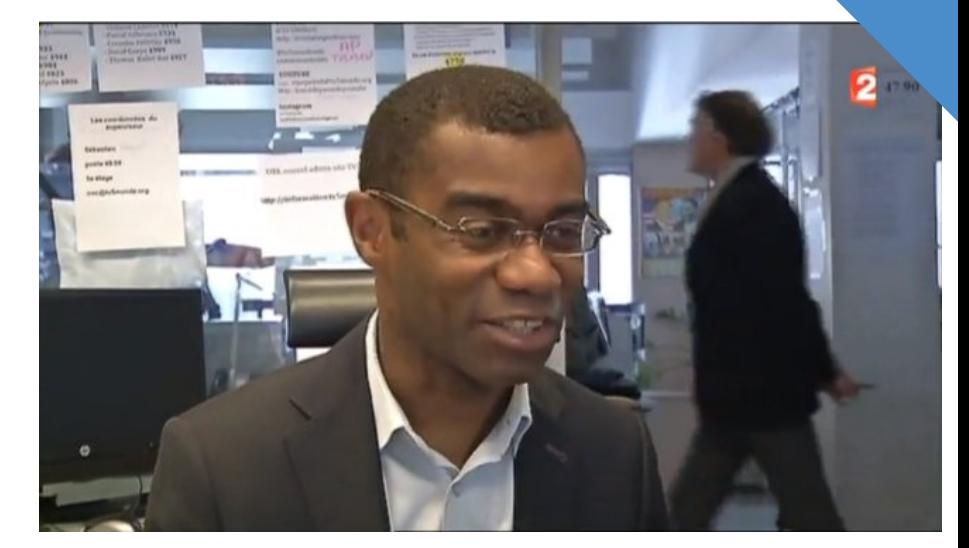

#### **Утечка данных из локальной сети. Утечка домена**

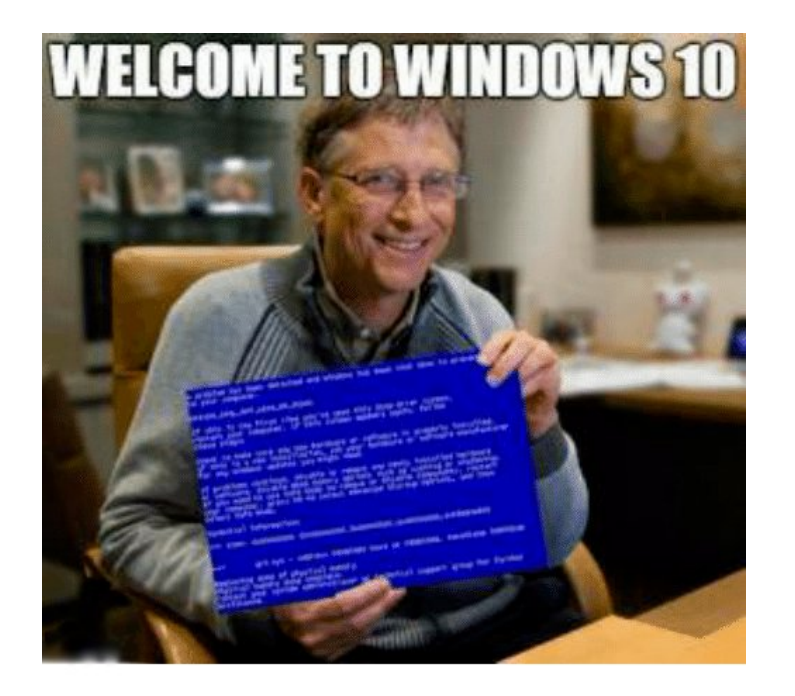

'2021:07:55:21 +0000] "GET /wpad.dat HTTP/1.1" 404 197 "-" "Mozilla/5.0 (Windows NT 10.0; Win64; x64) AppleWebKit/537.36 (KHTML, like Gecko) Chrome/92.0.4515.159 Safari/537.36"

2021:07:55:21 +0000] "GET /wpad.dat HTTP/1.1" 404 197 "-" "Mozilla/5.0 (Windows NT 10.0; Win64; x64) AppleWebKit/537.36 (KHTML, like Gecko) Chrome/92.0.4515.159 Safari/537.36"

2021:07:55:21 +0000] "GET /wpad.dat HTTP/1.1" 404 197 "-" "Mozilla/5.0 (Windows NT 10.0; Win64; x64) AppleWebKit/537.36 (KHTML, like Gecko) Teams/1.4.00.19572 Chrome/85.0.4183.121 Electron/10.4.3 Safari/537.36" /2021:07:56:08 +0000] "GET /wpad.dat  $-11$ HTTP/1.1" 404 197 "-" "Mozilla/5.0 (Windows NT 10.0; Win64; x64) AppleWebKit/537.36 (KHTML, like Gecko) Chrome/92.0.4515.159 Safari/537.36" 1:37 PM

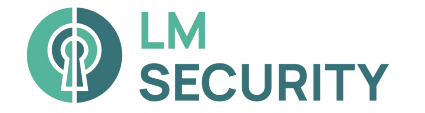

#### **Утечка данных из локальной сети. Утечка домена**

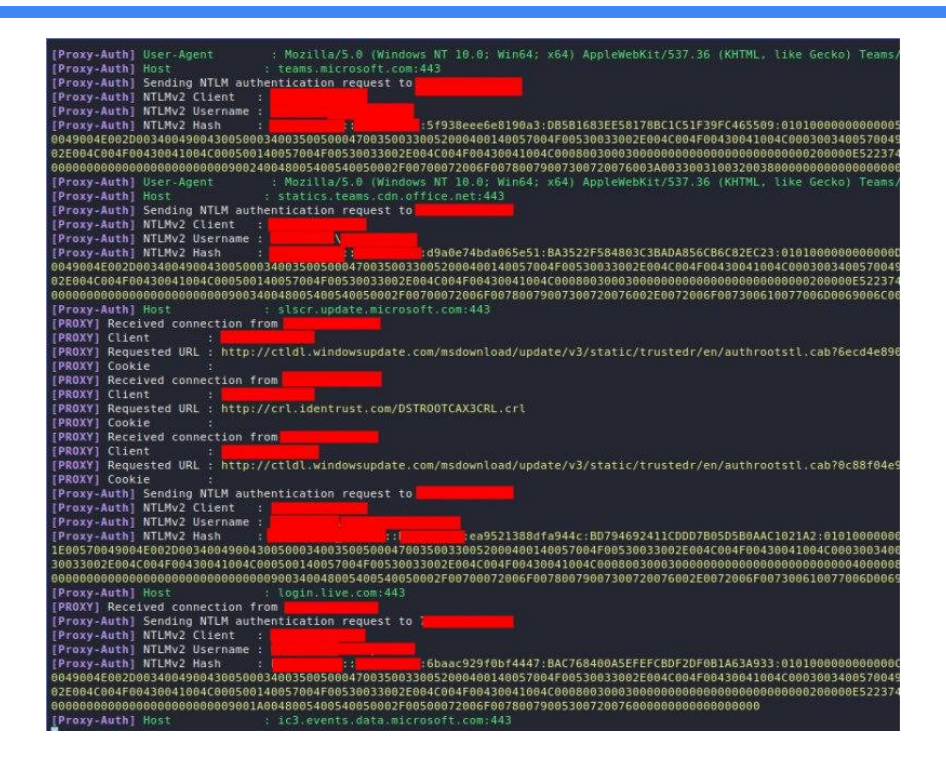

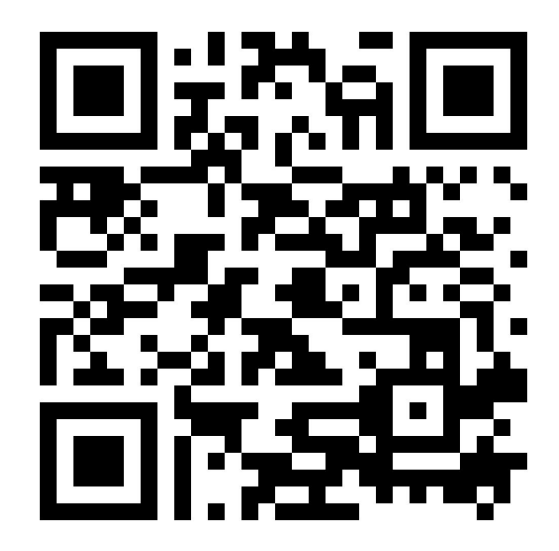

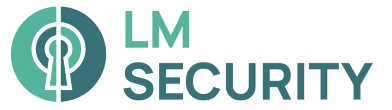

#### Утечка данных из локальной сети. БОЛТУН  $\mathsf{m}\mathcal{Q}$ il

#### ТОП-3 самые прибыльные профессии 2023-24 гг. по версии hh.ru

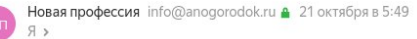

Открыть веб-версию

#### $TO<sub>II-3</sub>$ Востребованных профессий по версии hh.ru в 2023-24 гг.

Приветствуем! Мы подготовили самую горячую подборку бесплатных вводных курсов для тех, кто планирует сменить профессию или научиться чему то HOBOMY

Акция

#### Дизайнер интерьера

Востребованность этой профессии на первом месте среди других. Столько домов еще не строилось никогда за всю историю!

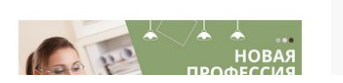

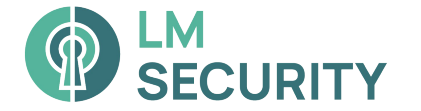

Закрепить Перевести Распечатать Создать правило Свойства письма

Письма от Новая профе...

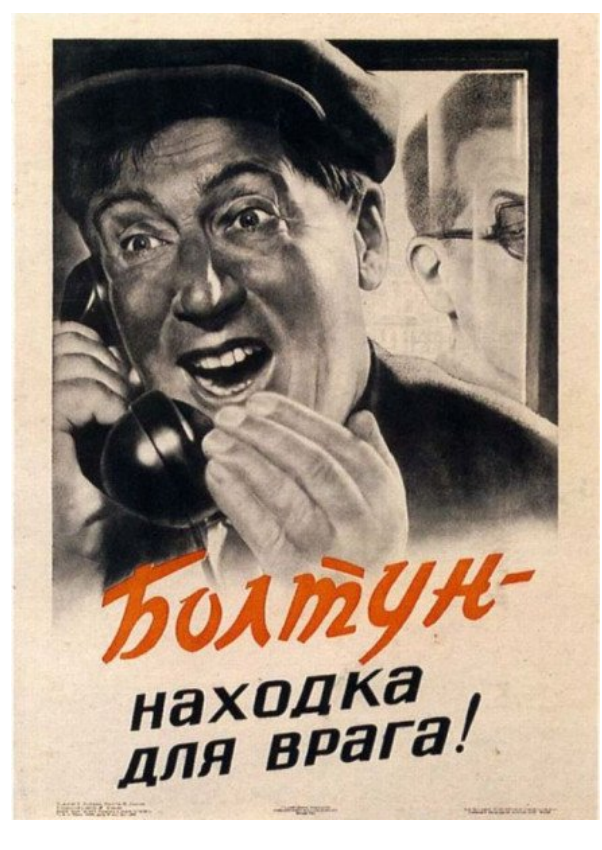

#### Утечка данных из локальной сети. БОЛТУН  $\mathsf{m}\infty$ II

Received: from postback28a.mail.vandex.net (postback28a.mail.vandex.net [2a02:6b8:c0e:500:1:45:d181:da28]) by 6tnn3iljxohqlkhm.vla.yp-c.yandex.net with LMTP id QzPAzVQJuz-2wbBaMAs for <br />
chat44anbat@ya.ru>; Mon, 24 Apr 2023 08:35:32 +0300 Received: from mail-nwsmtp-mxfront-production-main-95.vla.yp-c.yandex.net (mail-nwsmtp-mxfront-production-main-95.vla.yp-c.yanc by postback28a.mail.yandex.net (Yandex) with ESMTP id 576C45E4F2 for <br />
chat44anbat@ya.ru>; Mon, 24 Apr 2023 08:35:32 +0300 (MSK) Received: from mrelay-rt5.hh.ru (mrelay-rt5.hh.ru [94.124.201.130]) by mail-nwsmtp-mxfront-production-main-95.vla.yp-c.yandex.net (mxfront/Yandex) with ESMTPS id WZ73Jm0YIa60-njCFx3TI; Mon, 24 Apr 2023 08:35:32 +0300 X-Yandex-Fwd: 1 Authentication-Results: mail-nwsmtp-mxfront-production-main-95.vla.yp-c.yandex.net; spf=pass (mail-nwsmtp-mxfront-production-ma rule=[ip4:94.124.200.0/21]) smtp.mail=no-reply@verp.hh.ru; dkim=pass header.i=@hh.ru X-Yandex-Spam: 1 X-Yandex-Uid-Status: 1 1565755085 Received: from docker58.prod (balancer4.prod [172.16.20.27]) by mrelay-rt5.hh.ru (Postfix) with SMTP id 404YkW75Zkz95K5 for <br />
dat44anbat@ya.ru>; Mon, 24 Apr 2023 08:35:31 +0300 (MSK) DKIM-Signature: v=1; a=rsa-sha256; c=relaxed/relaxed; d=hh.ru; s=mail; t=1682314532; bh=Huer6p/vTRV1GoHY1ndBXw/Nr1i1G2wMVLD8KE0jmVU=; h=Subject:From:To:Date:From: b=wTiDbjZyVqV/t25AguxyPiAXoZIlsRMD831IFklbcY9n7EWXdZvafOVdnhAG/xTR4 Nu6d4oRZtYR7RP409qT1xsiwTeRutsk7ui4st5W6NMfY94MV7qTvX01klxmXXx8i2d RuUnF+NMAlN1gyQ6dC7f/Zt9HpTGkL1rGVjLSQI0= X-HH-TEMPLATE-CODE: ResumeModerationApprovedWarning Content-Type: text/html; charset=UTF-8 Content-Transfer-Encoding: quoted-printable Subject: =?UTF-8?B?0JLRiyDQs9C+0YLQvtCy0Ysq0Loq?= =?UTF-8?B?0L/QvtC40YHQutGDINGA0LDQsdC+0YLRiw==?= From: "hh.ru" <noreply@hh.ru> MIME-Version: 1.0 To: =?UTF-8?B?0J/QtdC90LrQuNC9INCY0LLQsNC9?= <bat44anbat@ya.ru> X-HH-TAGS: [sender=hh-xmlback] X-Postmaster-Msqtype: Message-Id: <404YkW75Zkz95K5@mrelay-rt5.hh.ru> Date: Mon, 24 Apr 2023 08:35:31 +0300 (MSK) Return-Path: no-reply@verp.hh.ru

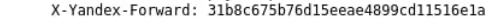

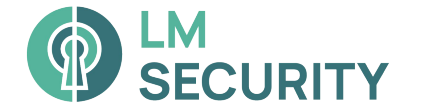

#### Мискофиги. Google -> OWA -> 1C

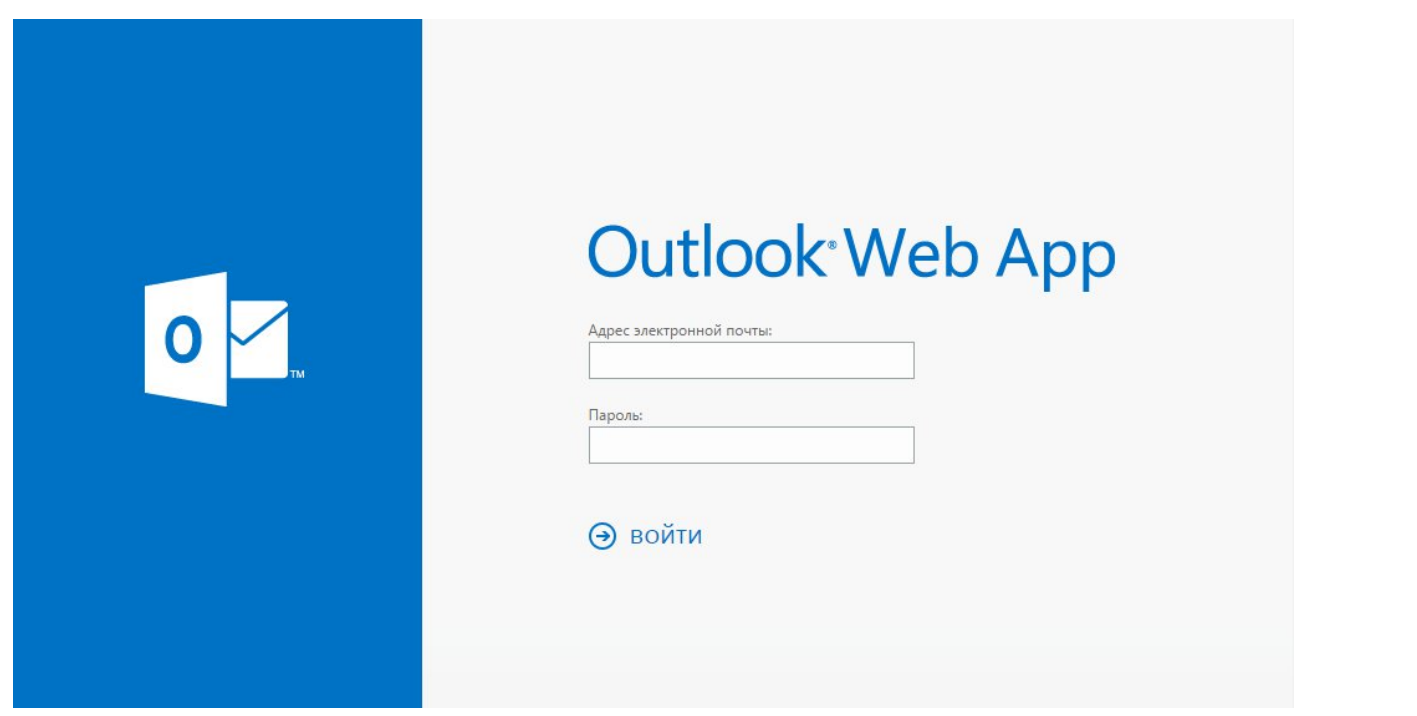

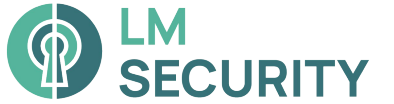

## Деанонимизация. 20 идей - 1 дырка

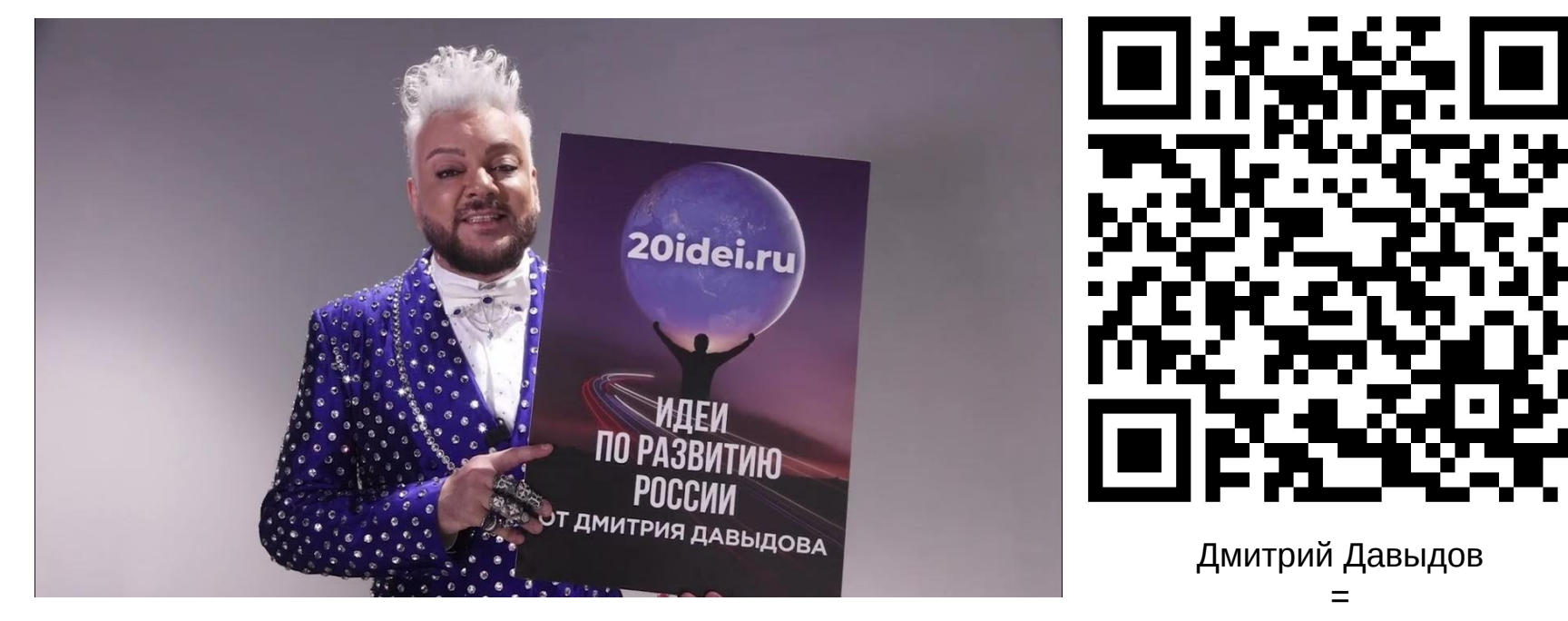

Ренат Фатхуллин

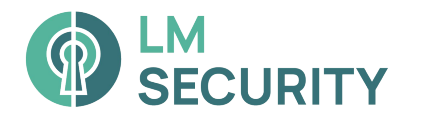

□ Обучение сотрудников (Лекции, Рассылки) □ Проводите разведку по себе (лучше аутсорс, т.к. имеет место быть эффект замыленного глаза)

#### □ Анализ защищенности

□ Социотехнические тестирования

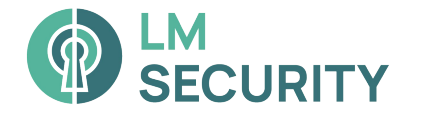

## Спасибо за внимание.

# Готов ответить на Ваши вопросы!

Связаться со мной - t.me/ng\_coba Наш телеграм канал - t.me/lmsecurity

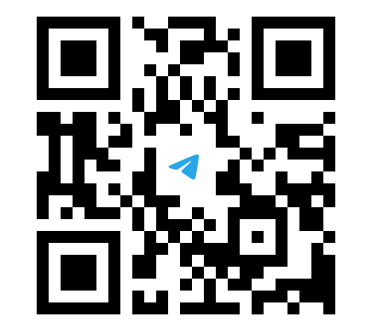